# **SECOND YEAR HIGHER SECONDARY EXAMINATION Part – III XII COMPUTER SCIENCE**

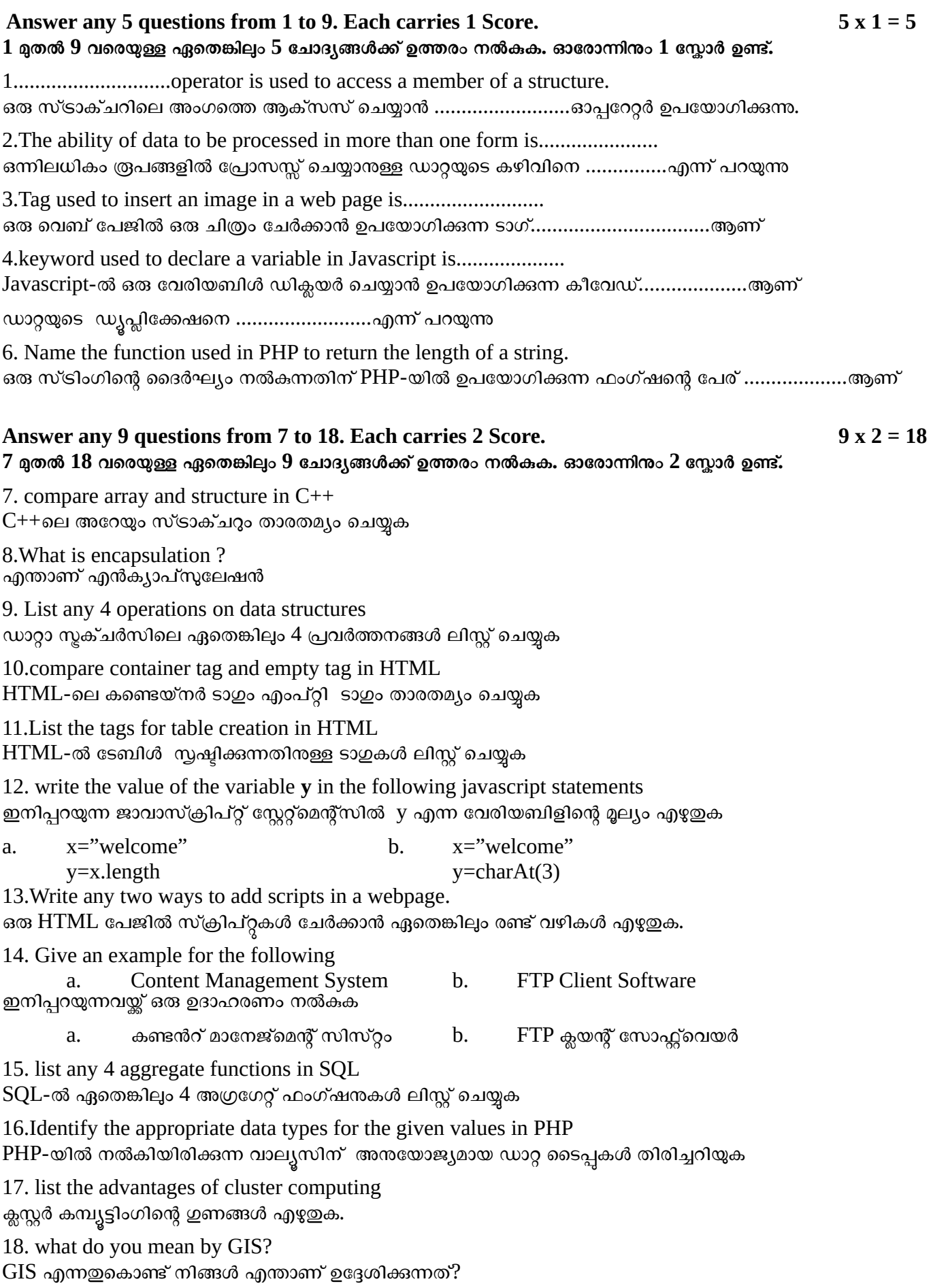

## **Answer any 9 questions from 19 to 29. Each carries 3 Score. 9 x 3 = 27**

### **19 മുതൽ 29 വരെയുള്ള ഏതെങ്കിലും 9 ചോദ്യങ്ങൾക്ക് ഉത്തം നൽകുക. ഓചോന്നിനും 3 സ്കോർ ഉണ്ട്.**

19.Define a structure book with members bookno, bookname and price. bookno, bookname and price എന്നിവ അംഗങ്ങളായ ഒരു സ്ലക്ചർ define ചെയ്യുക

20.Write an algorithm to delete an element from a stack ഒരു സ്റ്റാക്കിൽ .ിന്ന് ഒരു element ഇല്ലാതാക്കാൻ ഒരു അൽഗാരിതം എഴുതുക

21.Write HTML tags for the following ഇനിപ്പറയുന്നവയ്ക്കായി HTML ടാഗുകൾ എഴുതുക

a.  $H_2SO_4$  b.  $x^2+y^2$ 22.Differentiate between cellpadding and cellspacing സെൽപാഡിംഗും സെൽസ്പേസിംഗും തമ്മിൽ വേർതിരിക്കുക

23.What are the different types of lists in HTML  $HTML$ -ലെ വ്യത്യസ്ത തരം ലിസ്റ്റകൾ ഏതൊക്കെയാണ്

24.Classify the following in Javascript into suitable data types ജാവാസ്ക്രിപ്റ്റിൽ ഇനിപ്പറയുന്നവ അനയോജ്യമായ ഡാറ്റ തരങ്ങളായി തരംതിരിക്കുക

"welcome" true 2.5 25.Explain the different types of webhosting വ്യത്യസ്ത തരം വെബ്ഹോസ്റ്റിംഗുകൾ വിശദീകരിക്കുക

26.Write short notes on the following RDBMS terms ഇനിപ്പറയുന്ന RDBMS വാക്കുകൾക് ചെറിയ കറിപ്പകൾ എഴുതുക

a. Degree b. Cardinality c. Tuple 27. Define the following ഇനിപ്പറയുന്നവ നിർവചിക്കുക

a. E-Business b. E-Banking c. E-Commerce 28. List any three advantages of E-Learning ഇ-റേ
ണിംഗിന്റെ ഏതെങ്കിലും മൂന്ന് ഗുണങ്ങൾ എഴുതുക

29.List the cybercrimes against individuals വ്യക്തികൾക്കെതിരായ സൈബർ കറ്റക്കത്യങ്ങൾ എഴുതുക

#### **Answer any 2 questions from 30 to 32. Each carries 5 Score. 2 x 5 = 10**

**30 മുതൽ 32 വരെയുള്ള ഏതെങ്കിലും 2 ചോദ്യങ്ങൾക്ക് ഉത്തം നൽകുക. ഓചോന്നിനും 5 സ്കോർ ഉണ്ട്.**

30. a. Write any 3 attributes of  $\langle BODY \rangle$  tag  $\langle\mathrm{BODY}\rangle$  ടാഗിന്റെ ഏതെങ്കിലും 3 ആടിബ്യുട്ടകൾ എഴുതുക

 b. Write the basic structure of an HTML document ഒരു HTML പ്രോഗ്രാമിന്റെ അടിസ്ഥാന ഘടന എഴുതുക

- 31. Write any five advantages of DBMS DBMS ന്റെ ഏതെങ്കിലും അഞ്ച് ഗുണങ്ങൾ എഴുതുക
- 32. a. Write the components of SQL  $SQL$ -ന്റെ ഘടകങ്ങൾ എഴുതുക
	- b. Write short note on the following താഴെ പറയുന്ന കാര്യങ്ങളിൽ ചെറിയ കറിപ്പ് എഴുതുക
	- i. Candidate key ii. Alternate key

### **Prepared by :**

# **Group 4 Plus two computer science, Palakkad District**

- 1.Paul K Joseph, Govt. Girls HSS Alathur(09091) 2. Nemesh K, (Parali HSS Parali(09125)
- 
- 5. Sudevan k s, karnakayamman HSS Moothanthara(09164) 6. vivek r, CVM HSS Vandazhy(09146)
- 7. Bobin antony, MaryMatha HSS Panthalampadam(09167) 8. sreedeep, HSS Keralassery(09138)
- 9. gopakumar, Mudur HSS Mundur(09136) 10 prince, Govt.HSS Kallingalpadam(09156)
- DRG: Selvin Josy Bai S, BEM HSS Palakkad Ramya Das(Kuthannur HSS Kuthannur)
- 
- 3. Jinoop S, KCP HSS Kavassery(09042) 4. Randheer k m, CAHSS Ayakkad(09123)
	- -
	-
	-